# King Saud University

College of Engineering

IE – 341: "Human Factors Engineering"

Spring – 2024 (2<sup>nd</sup> Sem. 1445H)

Chapter 3. Information Input and Processing

Part – 3: Choice Reaction Time Experiments

Prepared by: Ahmed M. El-Sherbeeny, PhD

# Chapter Overview Information Processing and Compatibility

- 1. Information Display Coding (Ch. 3)
- 2. Fitts' Law (Ch. 3, Ch. 9)
- 3. Hick Hyman Law (Ch. 3)
- 4. Signal Detection Theory (Ch. 3)
- 5. Memory Attention (Ch. 3)

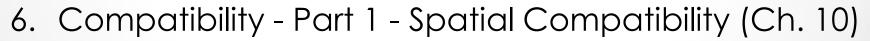

7. Compatibility - Part 2 - Movement - Modality Compatibility (Ch. 10, Ch.3)

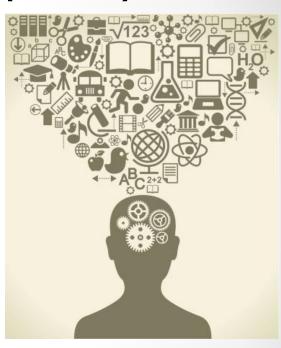

#### Contents

- Information Theory
  - Unit of Measure of Information
- Reaction Time Experiments
  - 1. Simple reaction time tasks (SRT)
  - 2. Choice response time tasks (CRT) Hick's Law
  - 3. Hick-Hyman Law
- Summary

## **Information Theory**

## Information Theory

- Information Processing is AKA:
  - Cognitive Psychology
  - Cognitive Engineering
  - Engineering Psychology

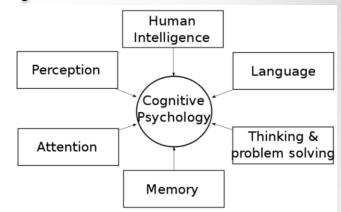

#### Objectives of Information Theory:

- Finding an operational definition of information (1948)
- Finding a method for measuring information
- Note, most concepts of Info. Theory are descriptive (i.e. qualitative vs. quantitative)

#### Information (Definition):

- "Reduction of Uncertainty"
- Emphasis is on "highly unlikely" events
- Example (information in car):
  - "Fasten seat belt": likely event ⇒ not imp. in Info. Th.
  - "Temperature warning": unlikely event ⇒ imp.

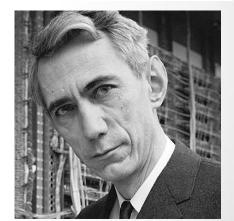

Claude Shannon

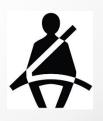

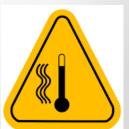

#### Unit of Measure of Information

Case 1: ≥ 1 equally likely alternative events:

$$H = \log_2 N = \frac{\log N}{\log 2}$$

H: amount of information [Bits]

N: number of equally likely alternatives

o e.g.: 2 equally likely alternatives  $\Rightarrow H = \log_2 2 = 1$ 

⇒ **Bit** (Def<sup>n</sup>): "amount of info. to decide between **two** equally likely (i.e. 50%-50%) alternatives"

o e.g.: 4 equally likely alternatives  $\Rightarrow H = \log_2 4 = 2$ 

o e.g.: equally likely digits (0-9)  $\Rightarrow H = \log_2 10 = 3.32$ 

o e.g.: equally likely letters (a-z)  $\Rightarrow H = \log_2 26 = 4.70$ 

Note, for each of above, unit [bit] must be stated.

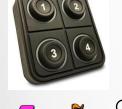

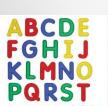

#### Cont. Unit of Measure of Information

Case 2: ≥ 1 non-equally likely alternatives:

$$h_i = \log_2 \frac{1}{p_i}$$

- $_{\circ}\,h_{i}$ : amount of information [Bits] for single event, i
- $_{\circ} \mathcal{P}_{i}$ : probability of occurrence of single event, i
- Note, this is not usually significant

(i.e. for individual event basis)

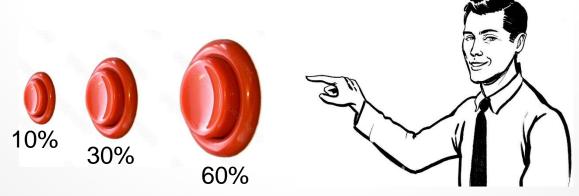

• 7

#### Cont. Unit of Measure of Information

 Case 3: Average info. of non-equally likely series of events: N

$$H_{av} = \sum_{i=1}^{\infty} p_i \left( \log_2 \frac{1}{p_i} \right)$$

- $\circ H_{av}$ : average information [Bits] from all events
- $_{\circ} p_{i}$ : probability of occurrence of single event, i
- N: num. of non-equally likely alternatives/events
- $\circ$  e.g.: 2 alternatives (N=2)
  - Enemy attacks by land,  $p_1 = 0.9$
  - Enemy attacks by sea,  $p_2 = 0.1$

$$\overset{\Rightarrow}{H}_{av} = \sum_{i=1}^{2} p_i \left( \log_2 \frac{1}{p_i} \right) = p_1 \left( \log_2 \frac{1}{p_1} \right) + p_2 \left( \log_2 \frac{1}{p_2} \right) \\
= 0.9 \left( \log_2 \frac{1}{0.9} \right) + 0.1 \left( \log_2 \frac{1}{0.1} \right) = 0.47 \quad \bullet 8$$

#### Cont. Unit of Measure of Information

- Case 4: Redundancy:
  - o If 2 occurrences: equally likely ⇒

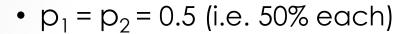

• 
$$\Rightarrow H = H_{\text{max}} = 1$$

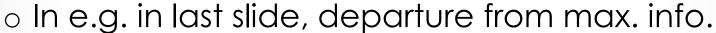

$$\bullet = 1 - 0.47 = 0.53 = 53\%$$

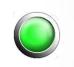

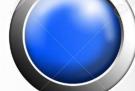

- $_{\circ}$  % Redundancy =  $\left(1 \frac{H_{av}}{H_{max}}\right) * 100$
- $\circ$  Note, as departure from equal prob. ↑  $\Rightarrow$  %Red. ↑
- o e.g.: not all English letters equally likely: "th", "qu"
  - ⇒ %Red. of English language = 68 %
  - ps. how about Arabic language?

| kh-aa     | H-aa       | j-eem      | th-aa     | t-aa<br>亡 | b-aa<br>• | a-lif      |
|-----------|------------|------------|-----------|-----------|-----------|------------|
| S-aad     | sh-een     | s-een<br>w | z-aa<br>j | r-aa      | dh-aal    | d-aal      |
| q-aaf     | f-aa       | gh-ain     | 3-ain     | Dh-aa     | T-aa      | D-aad<br>ض |
| y-aa<br>Ç | w-aaw<br>9 | h-a        | n-oon     | m-eem     | I-aam     | k-aaf<br>ک |

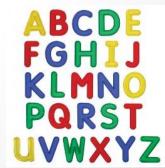

#### **Reaction Time Experiments**

## Reaction Time Experiments

- Important information theory applications:
  - 1. Simple reaction time tasks (SRT)
  - 2. Choice response time tasks (CRT) or Hick's Law
  - 3. Hick-Hyman Law

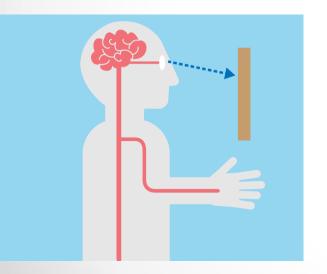

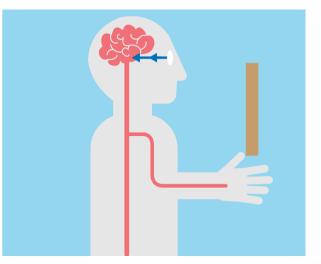

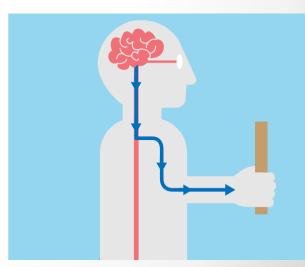

- 1. Simple Reaction Time Tasks (SRT)
  - Used to test how fast human responds in presence of 1 stimulus
  - e.g. starting to run when hearing starting gun in a race, or moving car when traffic light is green, etc.
  - try experiment (aka Deary-Liewald task):
     as fast as you see icon on screen, press <u>'space bar'</u>:
  - Note, how this tests has two aspects:
    - Correct response rate
    - How fast you respond (ms)
  - o How much did you score?
    - Experiment shows: humans can score for 1 choice:  $< 200 \, ms$
    - How much do you expect when there is more than one choice?

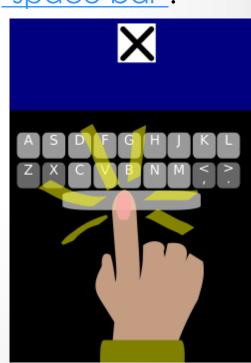

- 2. Choice Response Time task (ČRT)
  - Used to test how fast human responds in presence of more than 1 stimulus, i.e. multiple stimuli
  - o e.g. choosing a digit on keyboard from '0' to '9'
  - Each stimulus requires a different response
  - o In general, more stimuli/responses ⇒ slower RT
  - try 2<sup>nd</sup> experiment:
     there are now 4 blocks (choices), with 'X' appearing in either of 4 possible positions (i.e. 4 stimuli)
  - As fast as you see 'X' come on, press letter on keyboard that corresponds to it
  - Note how RT/error rate are now greater

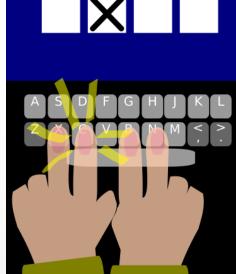

- 2. Cont. Choice Response Time task (CRT)
  - Simplest CRT experiment: 2 stimuli/responses ⇒
    - Minimum RT = 250 ms
    - Typical average:  $350 450 \, ms$
  - Note, results greatly affected by type of stimulus & response mode (e.g. verbal/ written/ physical, etc.)\*
  - Also, response speed proven to be affected greatly by:

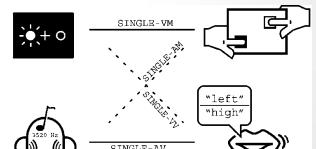

- Age
- Intelligence
- Conditions (e.g. rested vs. tired, hungry or not, etc.)
- Speed-accuracy tradeoff (i.e. your aim to make less mistakes or higher speed)

• 14

## Speed-accuracy tradeoff

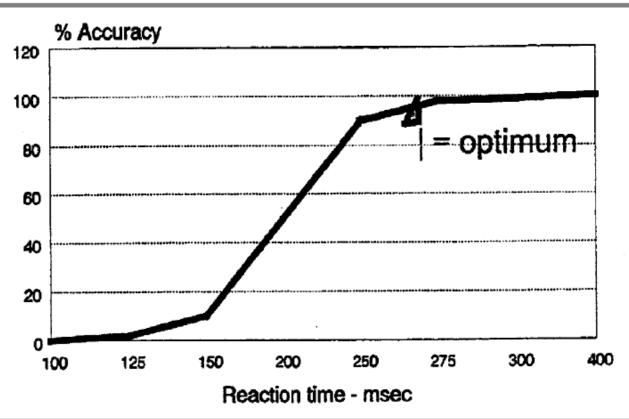

- 2. Cont. Choice Response Time task (CRT)
  - o So what is significance of measuring CRT?
  - RT is indication of time required to
    - Process/interpret information (i.e. stimuli)
    - Retrieve information from memory
    - Initiate muscle responses
    - i.e. gives good indication of time required to "think" (basic thought process)
  - This is important part of "cognitive psychology" field

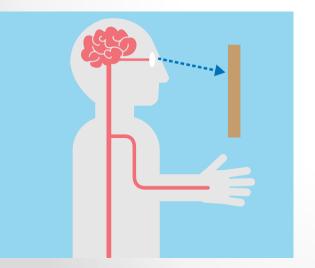

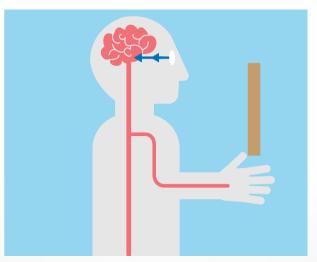

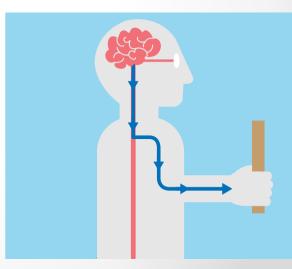

# Hick's and Hick-Hyman Laws

#### 3. Hick's Law

- Named after British psychologist William E. Hick
- o Conducted experiments on CRT in 1950's
- o He found (1952):

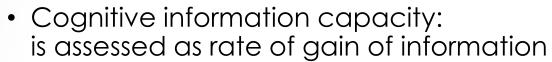

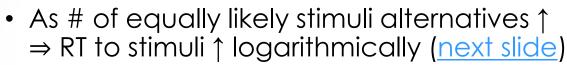

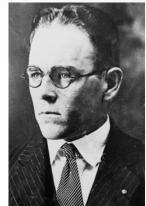

- i.e. RT vs. # <u>stimuli in Bits</u>: **linear function** (amazing find!)
- Given *n* equally likely choices,  $\overline{RT}$  (T) required to choose among the choices is:

$$T = b \cdot \log_2(n+1)$$

where,

b: empirical constant (determine from data for person) Note how  $log_2$  indicates how "binary" search is performed Also, note how "+1" is used to account for 1 choice\*

# Hick's and Hick-Hyman Laws

#### 3. Cont. Hick's Law

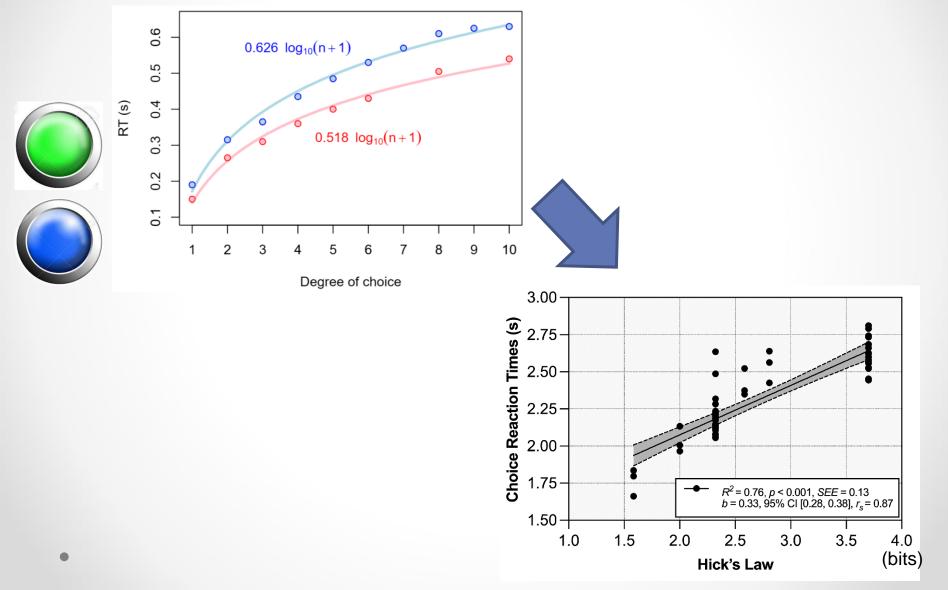

## Cont. Choice Reaction Time Experiments

- 3. Cont. Hick's Law
  - More recent research (E. Roth, 1964):
     RT affected by IQ
  - o Time (T) required to make a decision,  $T = \log_2 n / (Processing Speed)$
  - Example/summary of Hick's law is shown below

Also, note how this indicates that we don't think equally

of all alternatives (we tend to cancel out ½ alternatives every time we think, as indicated by eqn)

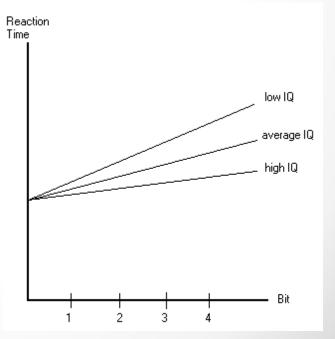

# Cont. Choice Reaction Time Experiments

#### 3. Hick-Hyman Law (1953):

 Hick's law further analyzed by US psychologist: Ray Hyman

- Kept number of stimuli (alternatives) fixed
- Varied prob. of occurrence of events/choices (e.g. size of targets) ⇒ law is generalized as follows:

$$T = b \cdot H$$

$$H = \sum_{i}^{n} p_{i} \log_{2} \left( \frac{1}{p_{i}} + 1 \right)$$

- He found: "Hick-Hyman Law"
  - AGAIN: Reaction time vs. Stimulus (in Bits): linear function!
- o Compare Hick, Hick-Hyman, Fitts's Laws in next slide

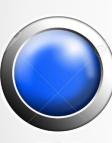

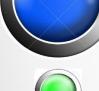

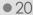

#### **SUMMARY**

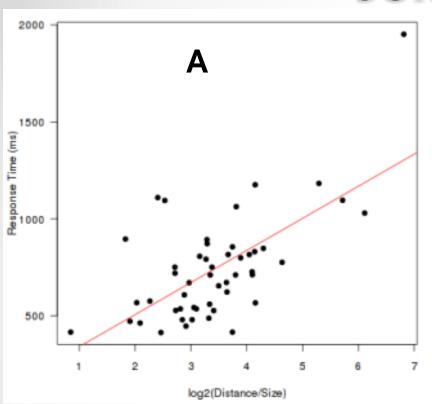

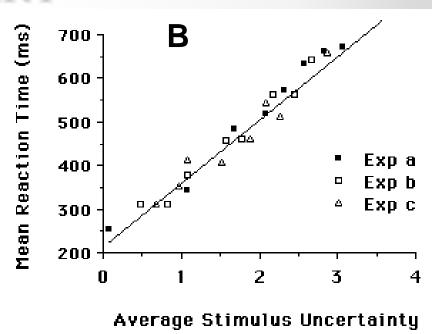

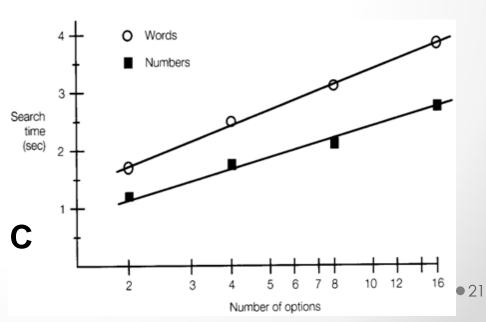

#### Videos

- Watch the following videos (applications in HCI):
  - https://youtu.be/ttw5nditisQ?si=BZSRb5LfZyST0anT
  - Hick-Hyman Law:
     <a href="https://youtu.be/558s2nkmdA4?si=E6m1hhhYGr\_yWhST">https://youtu.be/558s2nkmdA4?si=E6m1hhhYGr\_yWhST</a>

#### References

- Human Factors in Engineering and Design. Mark S. Sanders, Ernest J. McCormick. 7<sup>th</sup> Ed. McGraw: New York, 1993. ISBN: 0-07-112826-3.
- Simple and choice reaction time tasks. From:
   PsyToolkit. Available at:
   <a href="http://www.psytoolkit.org/lessons/simple\_choice">http://www.psytoolkit.org/lessons/simple\_choice</a>
   <a href="rts.html">rts.html</a>
- For more simple reaction time tasks:
   https://www.humanbenchmark.com/tests/reactiontime
- Hick's law. From Wikipedia, the free encyclopedia. Available at:
   https://en.wikipedia.org/w/index.php?title=Hick %27s\_law&redirect=no

• 23